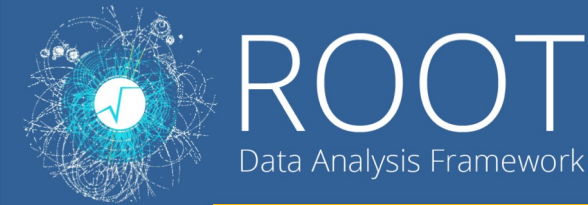

# SOFIE: C++ Code Generation from ROOT/TMVA for Fast Deep Learning Inference

Sitong An, Lorenzo Moneta, Sanjiban Sengupta, Ahmat Hamdan, Federico Sossai, Aaradhya Saxena

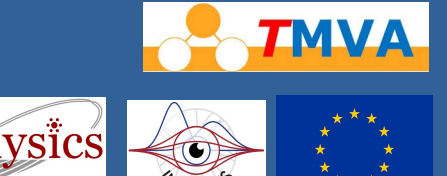

#### **ROOT 6.24 Experimental**

### **Code Generation for Inference**

- Accept ONNX, Keras, PyTorch & ROOT models
- Emit C++ code that can be easily included and invoked for fast inference of model
- Minimal dependency (BLAS/Eigen only)
- Modular. Users can easily add custom operators
- Thread-safe

## **Code Generation**

**using namespace** TMVA::Experimental; SOFIE::RModelParser\_ONNX parser; SOFIE::RModel model = parser.Parse("model.onnx"); model.Generate(); // generate output header and weights model.OutputGenerated();

### **Inference**

hist1->DrawClone();

#include "model.hxx" TMVA\_SOFIE\_model::Session s; std::vector< $f$ **loat**>  $x = \{...\}$ : **auto**  $y = s.infer(x.data))$ ;

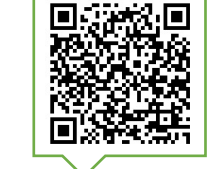

# **Multithreaded Inference with RDataFrame**

ROOT::RDataFrame df(treeName, fileName); SofieFunctor<TMVA\_SOFIE\_model::Session> functor(n\_threads); // functor calls Session.infer() for each thread, see QR code for details **auto** hist1 = df.DefineSlot("y",functor, col\_names).Histo1D("y");

- Supported Operators:
	- Gemm (linear layers)
	- ü Conv, Pool
	- ü RNN, GRU, LSTM
	- ü BatchNorm, InstanceNorm
	- ü Relu, Selu, Sigmoid…

## **Benchmark Results**

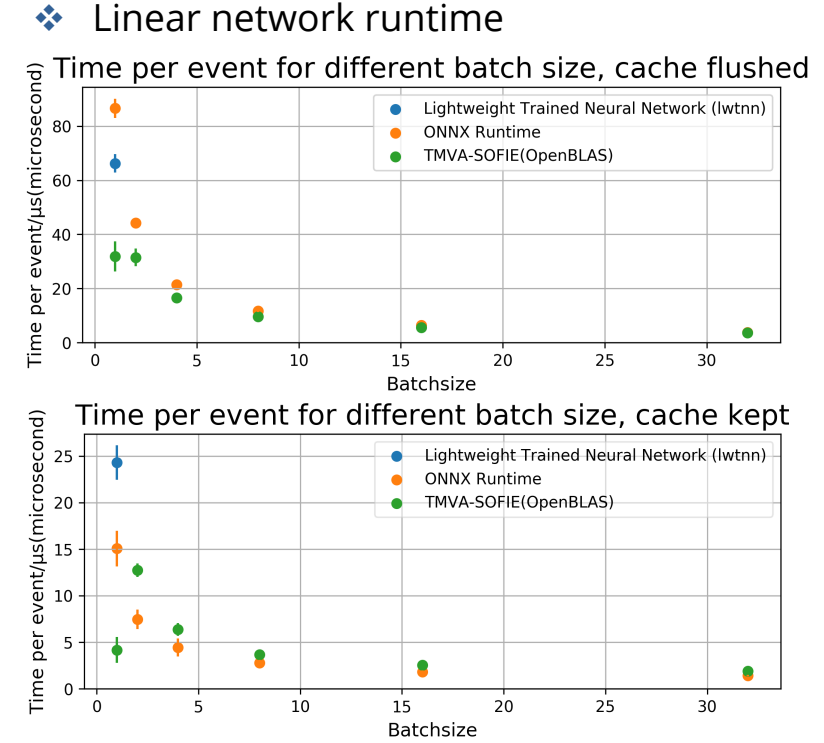

RDataFrame runtime

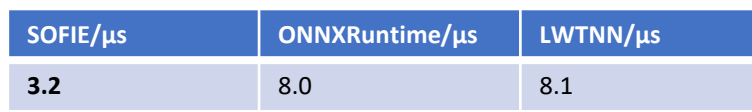

 $\triangleq$  Convolutional network runtime

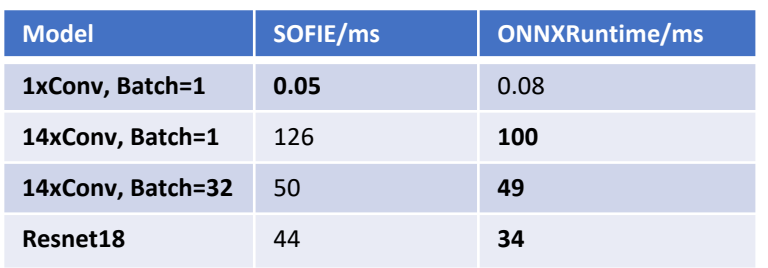

eie Mellon I

# **Future Plan**

- $\cdot$  Further inference speed optimisation
- \* Expand operator support from users' demand
- **◆** Improve interoperability with RDataFrame

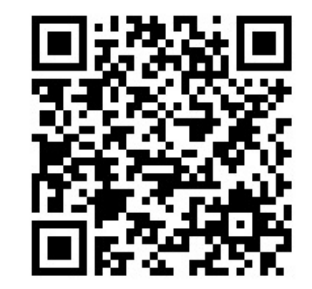

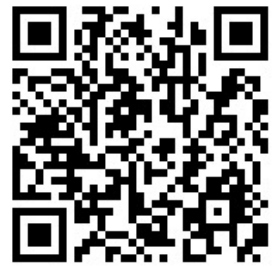

repo rootbench

#### **Benchmarked Models (see above QR code for onnx models)**

Linear: 10x[Linear(50, bias=True) + ReLu] RDataFrame: 5x[Linear(200, bias=True) + ReLu] 1xConv: Conv2d(1,2, (5,5)) + ReLu; (input H, input W) = (100, 100) 14xConv: 14x[Conv2d(N\_channel, (5,5)) + ReLu]; N\_channel 1->128->1 **Acknowledgement**

S. An. gratefully acknowledges the support of the Marie Sklodowska-Curie Innovative Training Network Fellowship of the European Commission Horizon 2020 Programme, under contract number 765710 INSIGHTS. F. Sossai is a 2021 CERN summer student. S. Sengupta, A. Hamdan and A.Saxena are 2021 Google Summer of Code students with CERN-HSF.